# PROBLEM ÇÖZME VE ALGORİTMALAR

Bu sunu<bilgisayarbilimleri.com> tarafından hazırlanmıştır

#### Problem Nedir?

• **Kısaca**; Çözülmesi gereken mesele, soru veya aşılması gereken engel olarak düşünebiliriz

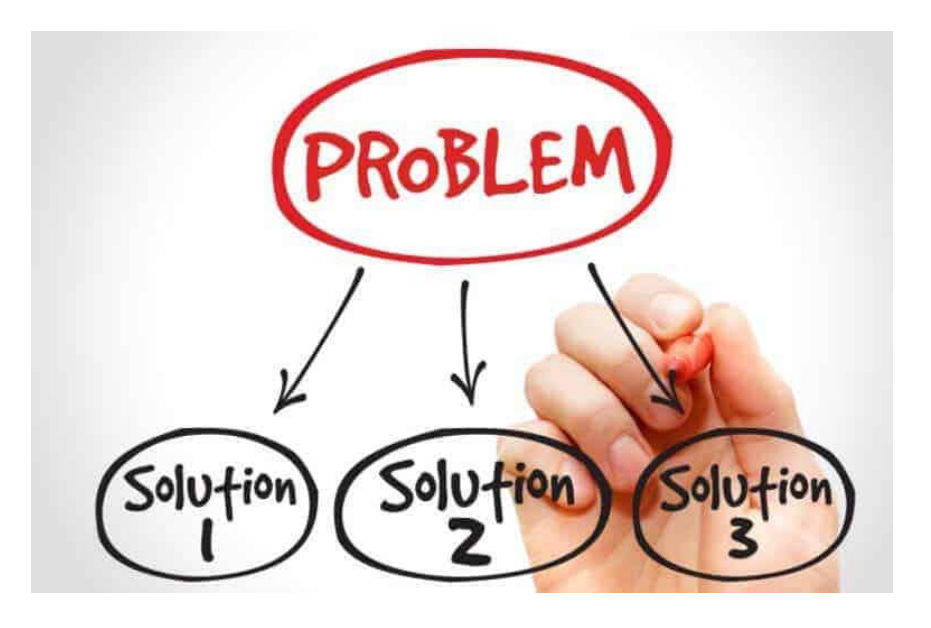

#### Algoritma Nedir?

• Algoritma, belli bir **problemi çözmek** veya belirli bir amaca ulaşmak için tasarlanan yol anlamına gelmektedir.

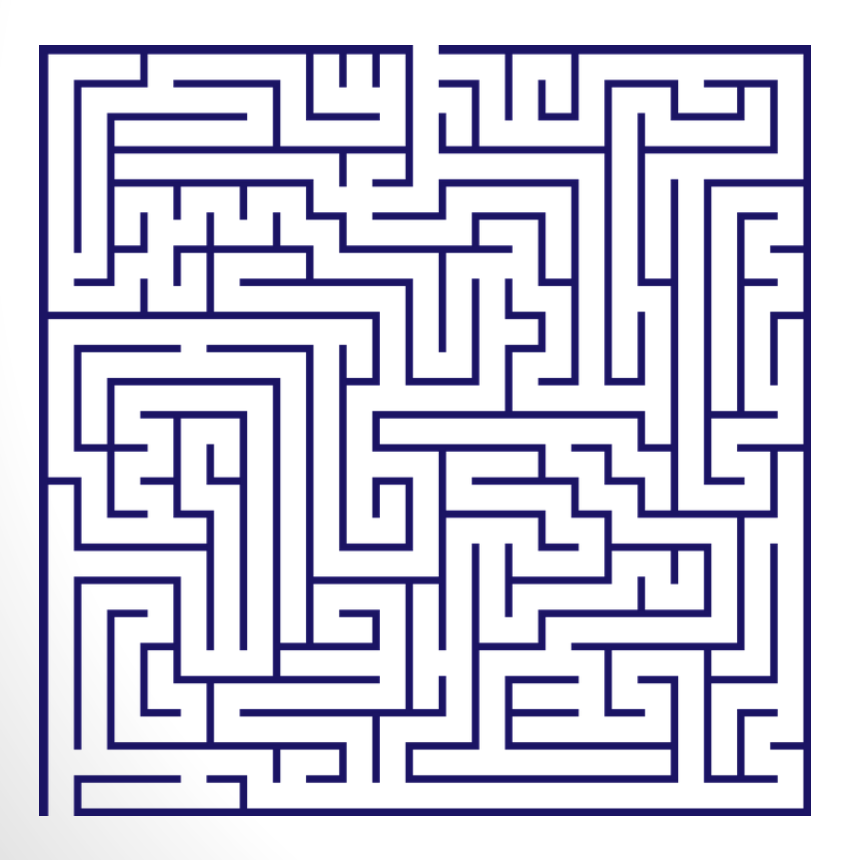

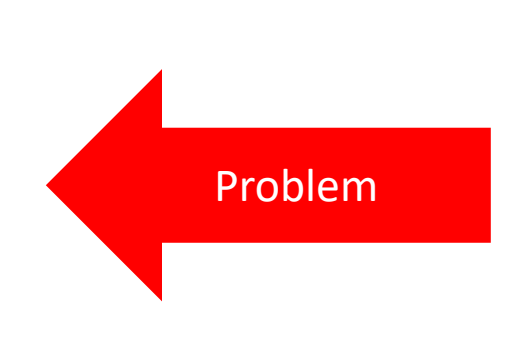

#### Programlama Nedir?

• Bilgisayarın donanıma nasıl davranacağını anlatan, bilgisayara yön veren komutlar ve işlemler bütünüdür.

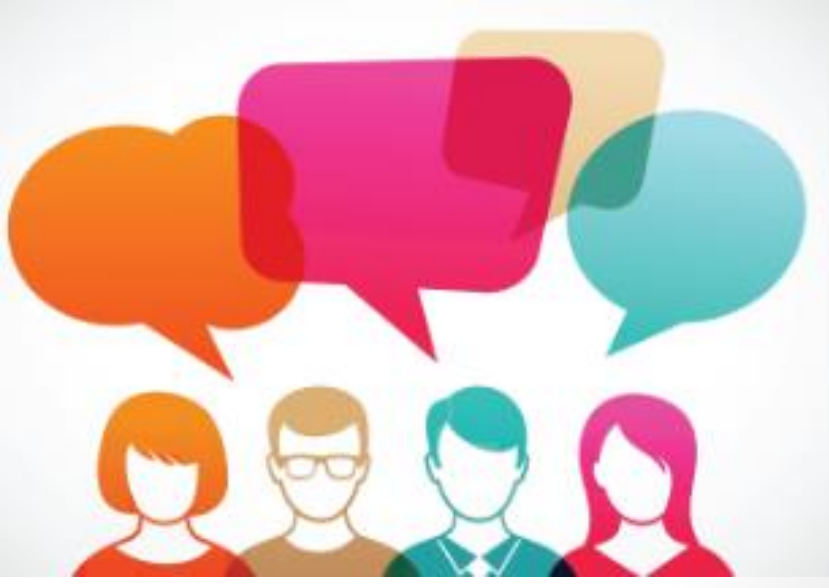

#### EZBER YOK  $\odot$

# Bir **bilgisayar bilimcisi** için en önemli beceri kod ezberlemek değil, **problem çözme becerisidir**

APPLE CEO'SU TİM COOK: (2017 Haberi)

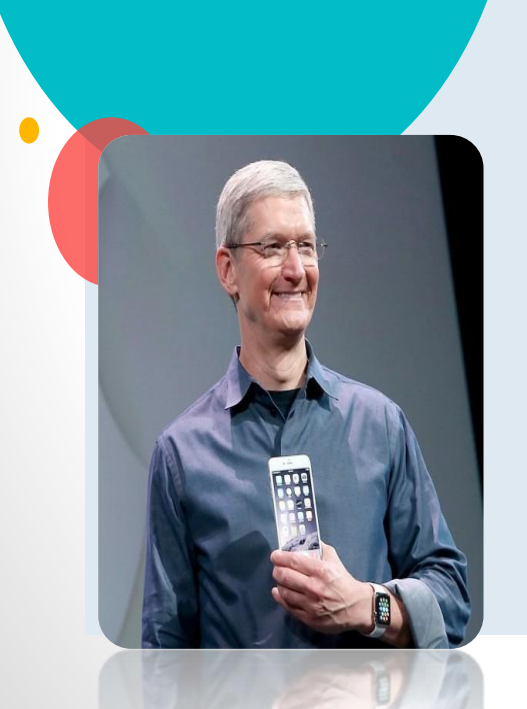

**[«Kodlama Öğrenmek, İngilizce](http://www.webtekno.com/apple-ceo-su-tim-cook-kodlama-ingilizce-ogrenmekten-cok-daha-onemli-h34841.html)  Öğrenmekten Çok Daha Önemli** Eğer gelişmeler bu yönde devam ederse, programlama dilleri gelecekte yabancı dil bilmek kadar mühim olacak ve her mesleki alan bir şekilde kodlama bilgisine ihtiyaç duyacak. Bunları sadece biz değil, sayısız dünya çapında yapılan disiplinler arası araştırmalar da vurguluyor.»

#### Program Nedir

• **Program, yapılacak bir işlemi gerçekleştirmek için birbirini izleyen komut ya da yönergelerden oluşan** 

**yapıdır.**

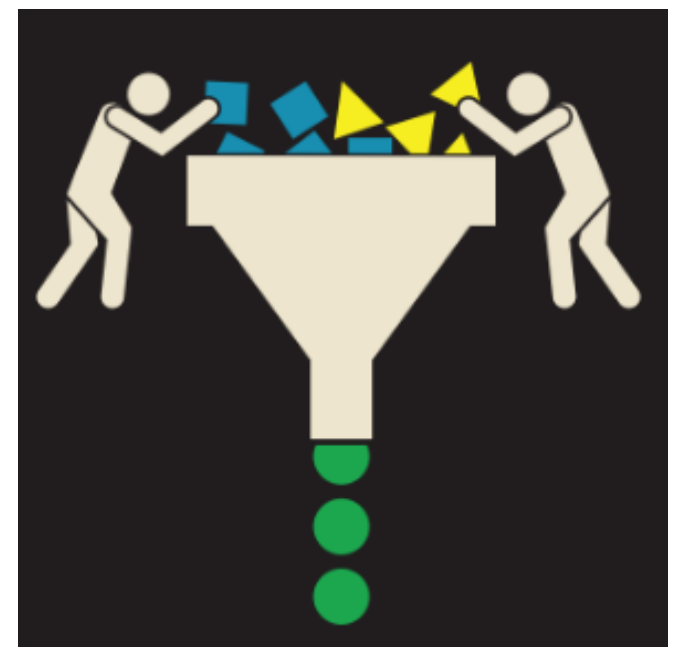

#### Bazı program terimleri

- **Girdi:** Klavyeden, dosyadan veya başka bir aygıttan veri almadır.
- **Çıktı:** Ekranda veriyi görüntüleme veya veriyi dosyaya veya başka bir aygıta göndermedir.
- **Matematik:** Toplama, çarpma gibi bazı temel matematiksel işlemleri gerçekleştirmedir.
- **Koşullu yürütme:** Belirli durumları sınamak ve komutları uygun bir sıraya göre çalıştırmaktır.
- **Tekrarlama:** Bazı eylemleri genellikle ufak tefek değişikliklerle yineleme işlemidir.

## ÖRNEK 1

- $a=5+7$
- print (a)
- 12
- Yukarıda verilen python kodu içerisinde girdi, çıktı ve matematik görüyorsunuz Örnek olarak <https://repl.it/languages/python3> adresine giderek kodları çalıştırıp deneyebiliriz.

## ÖRNEK 2

- a=int(input("bir sayi "))
- $\cdot$  if a < 0 :
- print("kanki sayi 0 dan küçük")
- else :
- print ("kanka sayi 0 dan büyük be")

Yukarıda yer alan örnekte de koşullu yürütmeye bir örneği görebilirsiniz.

<https://repl.it/languages/python3> adresine giderek kodları çalıştırabilirsiniz.

## ÖRNEK 3

•

- for a in range $(1,11)$ :
- print("bilgisayarbilimleri.com")

Yukarıda yer alan for döngüsü ile tekrarlama işlemi yapabiliriz. Yukarıda yer alan kodlar ile 10 kere kolay bir şekilde <bilgisayarbilimleri.com>yazdırabilirsiniz.

## Programlamada Hata Ayıklama Nedir?

- **Programlama**, karmaşık bir süreçtir ve programcılar programlamada hata (bug) yapabilirler.
- Programlama hatalarını bulma ve düzeltme işlemine hata ayıklama (**debugging**) denilir. Bir programda üç tür hata oluşabilir:
- **söz dizimsel hatalar,**
- **çalışma zamanı hataları**
- **anlam bilimsel hatalar.**

#### 1)Söz Dizimsel Hatalar

- Söz dizimi, programın yapısı ve bu yapı hakkındaki kurallar demektir.
- Orneğin Türkçede bir cümle büyük harfle başlamalı ve uygun bir noktalama işaretiyle sona ermelidir. Bu kurallara uymayan cümlelere "Söz dizimi hatası içermektedir." diyebiliriz.
- Aynı şekilde programlamada da bazı kurallar vardır.

#### Söz Dizimsel Hata Örnek

- a=int(input("bir sayi "))
- $\cdot$  if a < 0
- print("kanki sayi 0 dan küçük")
- else :
- print ("kanka sayi 0 dan büyük be")
- Yukarıda verilen kodları çalıştırdığımız zaman söz dizimsel hatası verecektir. Çünkü if a<0 kodundan sonra : işareti konmamıştır.
- Söz dizimsel hatanın diğer ismi **SyntaxError'dur**

#### 2)Çalışma Zamanı Hataları

- Bu hatalar ancak program çalıştırıldıktan sonra ortaya çıkar. Hesaplanması mümkün olmayan işlemler (sıfıra bölünme) ya da hiç gerçekleşmeyecek koşulların (5<3) yürütülmesi gibi durumlarda ortaya çıkar.
- **Runtime** hatası olarak da bilinir

### Çalışma Zamanı Hatası Örnek

- $\cdot$  a=5
- $\cdot$  b=0
- $c=a/b$
- print(c)

• Yukarıda verilen python kodu çalıştırıldığında hata verecektir. Çünkü 5/0 ibaresi tanımsızdır

#### 3)Anlam Bilimsel Hatalar

- Bu durumda program, genellikle hata vermeden çalışır ancak çoğu zaman beklenen sonucu üretmez.
- Bu yüzden programı satır satır çalıştırarak, farklı adımlardaki çıktıları gözlemleyerek nerede mantık hatası yapıldığını bularak program doğru biçimde çalışana kadar bu hataları ayıklamak gerekir.
- Kısaca program çalışır ama bir yerlerde mantık hatası vardır önemli olan bu hatayı bulmak ve ortaya çıkarmaktır.

## Günlük Hayatta Problem Çözme

- En iyi kararı vermek aslında problem çözmektir. İnsan hayatı aslında bir problem çözme sürecidir.
- Genellikle bir problemin birden fazla çözümü vardır, her bir çözüm bir alternatif olarak düşünülebilir. Problem çözme, amaca ulaşabilmek için

alternatifler arasından en uygun yolu belirlemektir.

#### PROBLEM ÖRNEK

**Şimdi hayatınızla ilgili bir problem durumunu örnek verin ve nasıl çözüme kavuşturduğunuzu konuşalım**

#### Problem Çözme Teknikleri

**Her Zaman Bir Planınız Olsun Problemi Tekrar İfade Edin Problemi Küçük Parçalara Ayırın Önce Bildiklerinizden Yola Çıkın Problemi Basitleştirin Benzerlikleri Arayın Deneme Yapın Asla Vazgeçmeyin**

# ÖRNEK PROBLEM DURUMU 1

Büyükada'da yaşayan Bilge Kunduz ulaşım için otobüs kullanmaktadır. Ağaç, Orman ve Akarsu bölgelerine giden otobüslerin numaraları aşağıda verilmiştir. Otobüs numaraları bölge adında yer alan karakterlere göre belirlenmektedir.

Ağaç 9397 **Orman 12496** Akarsu 989205

"Çamur" bölgesine gidebilmek için Bilge Kunduz'un hangi numaralı otobüse binmesi gerekir?

A. 79452 B.78524 C. 60983 D. 69431

#### ORNEK PROBLEM DURUMU 2

#### **Piramit Satırları**

İşlem makinesi ilk satırdaki 4 rakamı girdi olarak almaktadır. Her satırda, makine sayılar arasındaki farkı hesaplamaktadır. Aşağıdaki resimde örnek bir işlem görülmektedir.

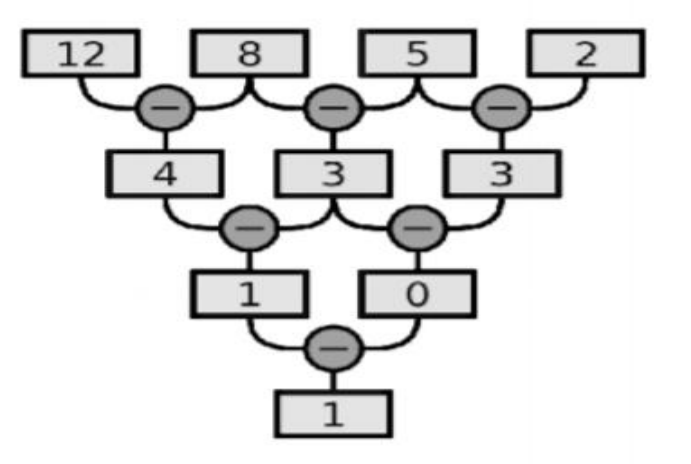

#### Soru

Aşağıdaki girdi rakamlarından hangisi son satırda sonucun "0 (sıfır)" olmasını sağlar?

A. 13976 B. 16941  $C. 13842$  $D.5551$ 

#### **ORNEK PROBLEM DURUMU 3**

#### **Cubukları Sıralama**

Çoğunlukla zor görevleri çözen Robot R2, bu sefer sizlerin yardımıyla bir sıralama görevini çözmek istiyor. Görevi çözebilmek için aşağıdaki resimle ilgili durumları göz önünde bulundurarak Robot R2'e yardımcı olmanız gerekmektedir.

- 1. A noktasındaki çubukların uzunluğu farklıdır.
- 2. Robot R2 çubukları düzenlemek için farklı kurallar oluşturabilmektedir.
- 3. Robot R2 A noktasından aldığı bir çubuğu B noktasına taşıyarak rampaya bırakmaktadır.
- 4. A noktasındaki tüm çubukları taşıyana kadar Robot R2 2. ve 3. adımı tekrarlayabilir.

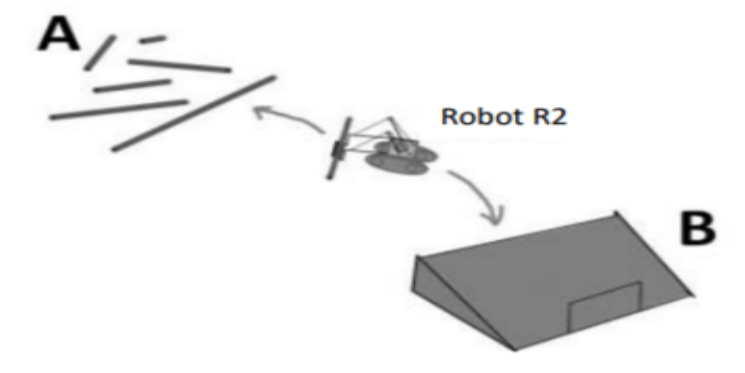

#### Soru

Robot R2 çubukları aşağıdaki şekilde düzenleyebilmek için nasıl bir kural oluşturmalıdır?

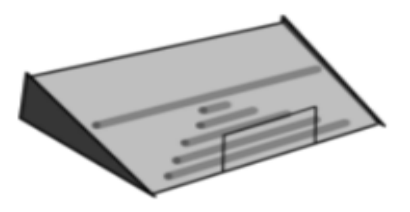

- a) Sürekli uzun çubuğu almalıdır.
- b) Tek çubuk kalana kadar sürekli ikinci uzun çubuğu almalıdır.
- c) Sürekli kısa çubuğu almalıdır.
- d) Tek çubuk kalana kadar sürekli ikinci kısa çubuğu almalıdır.

#### Kurt Kuzu Ot

#### • **Nasıl Oynanır?**

- Tekneye her defasında sadece 1 ekleme yapabiliyorsunuz. Yani ya kurdu, ya kuzuyu yada otu almanız gerekiyor.
- Eğer kurt ile kuzuyu ba şbaşa bırakırsanız, kurt kuzuyu yer.
- Eğer kuzu ile otu baş başa bırakırsanız, kuzu otu yer.
- Bu şartlar altında üçünü de karşıya geçirmeniz gerekmektedir.
- Oyununu başlatmak için önce sağ üstteki "Play" tuşuna basınız.
- Daha sonra tekneye eklemek istediğinizi seçiniz. Karşı kıyıya ulaşmak için "GO" yu kullanabilirsiniz. Eklediğiniz karşı kıyıya bırakmak için ise yine yukardaki resimlerden seçebilirsiniz.
- Hata yaptığınızda tekrar denemek için ekranda çıkan Try Again yazısını kullanabilirsiniz.

## **Hanoi Kuleleri Oyunu**

#### • **Hanoi Kuleleri Oyunu Kuralları**

- Hanoi kuleleri oyununda amaç; En sol taraftaki kulede bulunan diskleri, en sağ tarafta bulunan kuleye büyükten küçüğe doğru olacak şekilde yerleştirmektir.
- Küçük disklerin üstüne kendinden büyük disk koyamazsınız.
- Oyun en az 3 en fazla 6 disk ile oynanmaktadır. Disk sayısı arttıkça oyun zorlaşmaktadır.
- Disk sayısı arttıkça minumum hamle sayınızda buna göre değişmektedir. *Ör: 3 diskte sizden 7 hamlede yapmanız istenirken, 6 diskte ise 63 hamlede tamamlamanız istenmektedir.*
- Oyunda geri alma yoktur. Bu yüzden hamlelerinizi dikkatli yapınız.
- Her hamlede sadece 1 parçayı taşıyabilirsiniz.
- Oyun içerisi İngilizcedir. İsterseniz aşağıdaki Türkçe açıklamalardan faydalanabilirsiniz.
- Başarılar

## **Kurbağa Atlatma**

#### • **Oyunun Amacı**

- Sol tarafta bulunan 3 erkek kurbağa ile, sağ tarafta bulunan 3 dişi kurbağayı *yer değiştirmeniz*gerekmektedir.
- **Kurbağa Atlatma Oyunu Kuralları**
- Kurbağanın üstüne tıkladığınız kurbağa bir sonraki taşa atlar
- Kurbağaya tıkladığınızda eğer önünde 1 kurbağa varsa onun üstünden atlar.
- Ancak eğer kurbağaya tıkladığınızda önünde 2 kurbağa var ise o zaman atlayamaz.

#### Sudoku

•Sudoku oyunu gazete ve dergilerde yer almasıyla ayrıca web ve telefon tabanlı bir oyun olarak sunulmasıyla son derece popüler hâle gelmiştir.

|   | 9 | 1            |   | 6              |              | 7              |   |            |
|---|---|--------------|---|----------------|--------------|----------------|---|------------|
|   |   |              |   | 8              | $\mathbf{2}$ |                | 3 | 9          |
| 5 |   | 3            |   |                |              | $\overline{2}$ |   |            |
|   |   |              | 9 | 1              | 3            |                | 6 | $\sqrt{2}$ |
|   |   | $\mathbf{2}$ | 4 |                | 6            | 8              |   |            |
| 1 | 4 |              | 8 | $\mathfrak{D}$ | 5            |                |   |            |
|   |   | 9            |   |                |              | 5              |   | 7          |
| 6 | 7 |              | 1 | 5              |              |                |   |            |
|   |   | 5            |   | 4              |              | 6              | 9 |            |

Şekil 1.4: Kolay bir sudoku kare bulmaca

#### SUDOKU

- Sudokunun temel dersi, **problemin en kısıtlı bölümüne bakmamız** gerektiğidir.
- Kısıtlamalar, çoğu zaman bir problemi zorlaştıran şeyken aynı zamanda çözüm hakkındaki düşüncemizi basitleştirebilir çünkü seçenekleri ortadan kaldırır.

# A'dan B'ye gidebilmek için kaç farklı yol kullanılabilir?

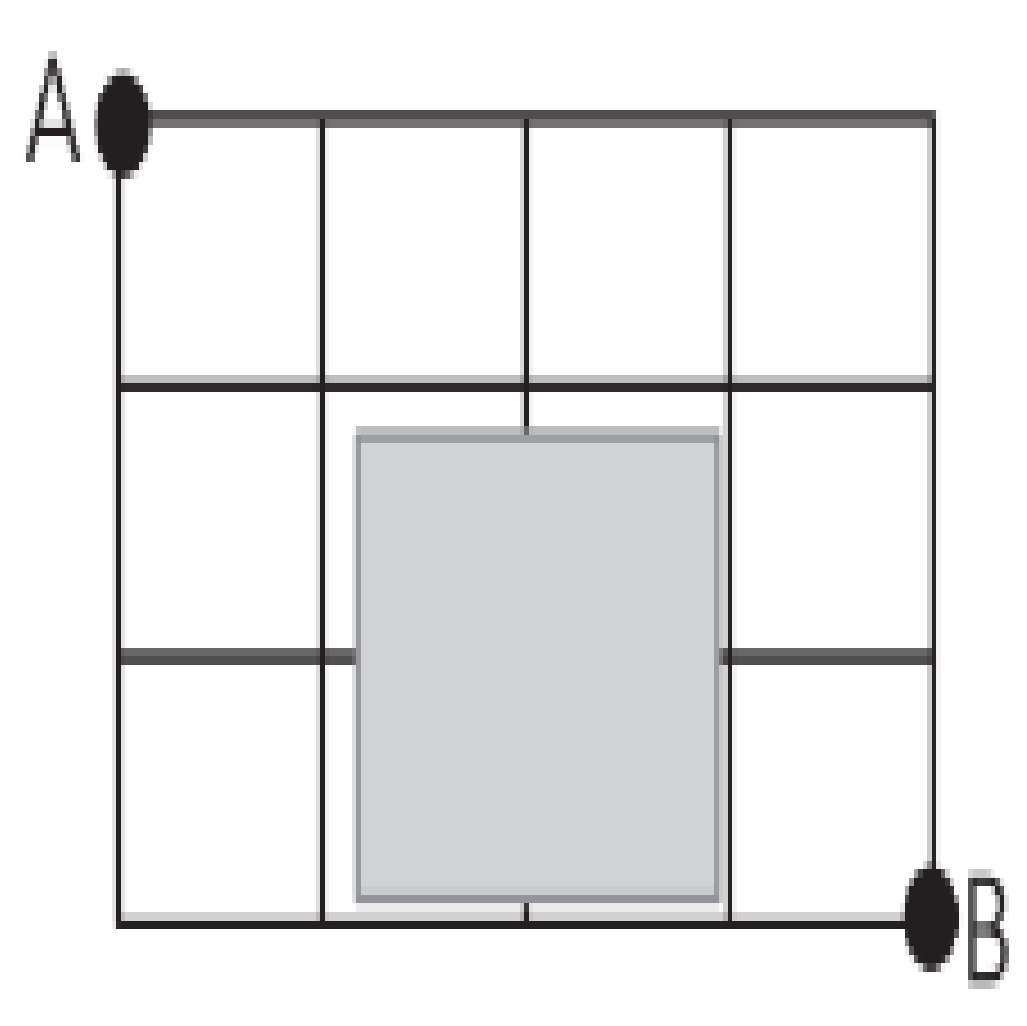